Play Group to 10+2 (CBSE Affiliated)
Sector-5, Jawahar Nagar, Jaipur.
www.edmunds.ac.in / helpdesk@edmunds.ac.in

Std.~III

Holiday Home Assignment-2016

## Hey kids! Have a happy, happening summer break!!

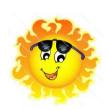

It summer time
Let's to together and sing a rhyme
Holidays have begun
And have come a time to have lots of fun!
Read lovely books
And help your mom cook
Play with your friends
And let on the fights end
Hope you have lots of fun
Sleeping on time
And rising with bright sun.

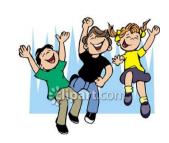

## **Written Work**

**ENGLISH** 

- : 1. Complete pgs. till 20 in cursive writing book.
  - 2. Write the names and paste 5 pictures each of (in a scrap book) Persons, Places, Things, Animals
  - 3. Nouns: Make a list of 20 Proper nouns and 20 Common Nouns) (grammar copy)
  - 4. Write 10 sentences each on the topics. (a) My Family (b) My School (grammar copy)

हिन्दी

- लघु शब्दकोष तैयार कीजिए। हिन्दी के बीस शब्द चुनकर अर्थ सहित शब्दकोष में लिखिए। इसे पुस्तक का रूप प्रदान करके चित्रों से सजाइए।
- 2. गर्मियों की छुट्टियों की दिनचर्या लिखिए व उनमें से संज्ञा शब्दों पर गोला लगाइए।

**MATHS** 

- : 1. Make roman numbers by using Icecream sticks and matchsticks.
  - 2. Collect the bills of grocery and separate the costs of the items on the basis of odd and even. (Paste the bills) 3. Learn tables 2 to 5

E.V.S.

- : 1. Collect used stamps and sort them according to their value. Paste them in your scrapbook
- 2. Make a pictorial (draw or paste a picture) presentation of your present house while comparing it with your parent's & grandparent's houses.
- 3. Draw a Diet chart for yourself. Also acknowledge the diet of your grandparents when they were of your age. Draw a comparison of the three.

G.K.

: Make the activity sheets and describe the famous sports of each country India, U.K, France and Germany by pasting picture of the sports or related sports person. (Make separate activity sheet of each)

**COMPUTER** 

- : 1.Write a fairy tale with related pictures in Microsoft word and bring it in CD or Pen drive
  - 2. Make a chart or poster on any topic related to the computer.

**DRAWING** 

Draw and colour a painting on the topic "Festival." (A3 Size color sheet)

ART & CRAFT:

Make a beautiful any article with Ice-Cream Sticks.

Note: All holiday home-work should be done in a separate File.

Friday, 01st July, 2016

→ School re-opens after Summer break.

**Timings** 

→ 07:50 a.m. to 01:30 p.m.

Office will remain open during Summer Vacation. Contact school office from: 08:00 a.m. to 12:00 Noon.